, tushu007.com

## $<<3d$ s Max $>>$

 $<<$ 3ds Max $>$ 

- 13 ISBN 9787121060595
- 10 ISBN 7121060590

出版时间:2008-3

页数:350

PDF

更多资源请访问:http://www.tushu007.com

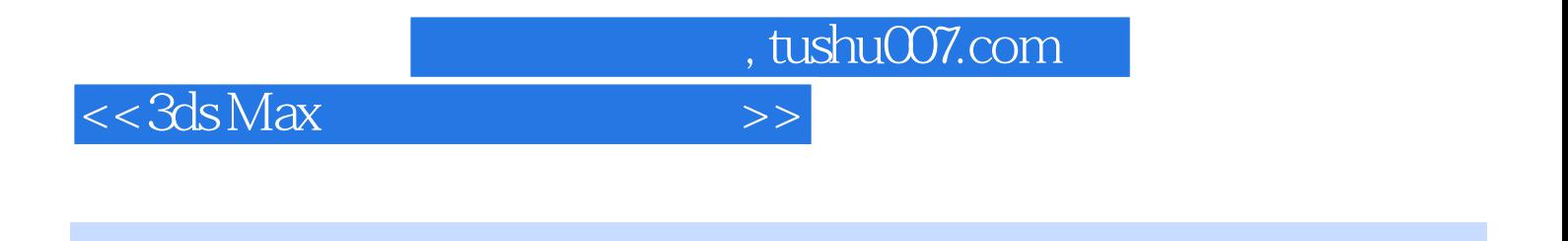

3ds Max

 $10$ 

 $3d$ s Max $\,$ 

, tushu007.com

## $<<3ds$  Max $>>$

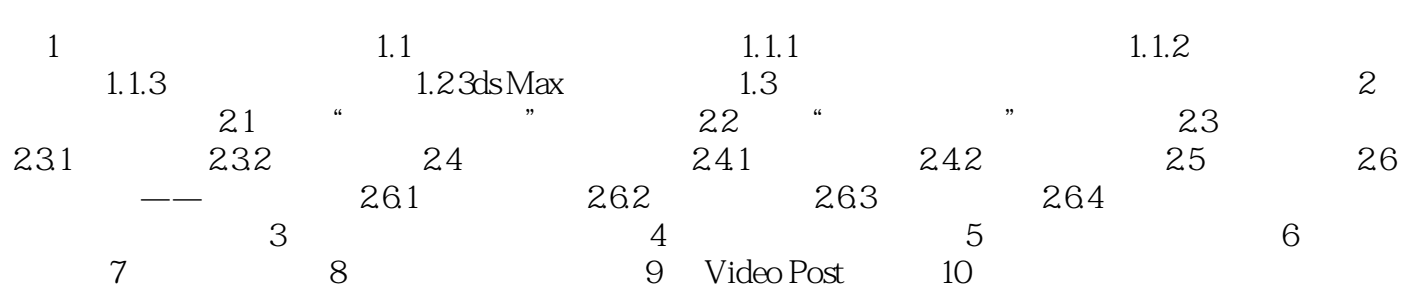

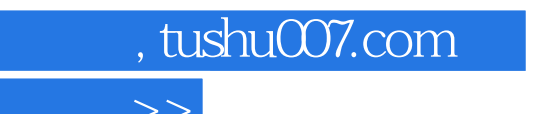

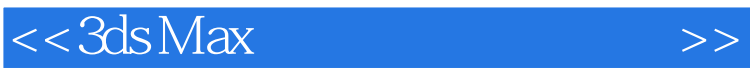

 $\sim 3$ ds Max $\sim$ 

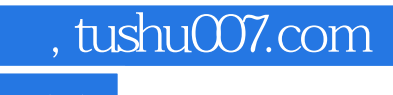

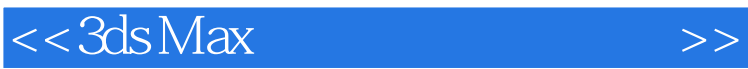

本站所提供下载的PDF图书仅提供预览和简介,请支持正版图书。

更多资源请访问:http://www.tushu007.com